# **nome de usuário pixbet**

- 1. nome de usuário pixbet
- 2. nome de usuário pixbet :apostas no brasil
- 3. nome de usuário pixbet :roleta 0

## **nome de usuário pixbet**

Resumo:

**nome de usuário pixbet : Bem-vindo a mka.arq.br! Registre-se agora e desbloqueie um mundo de oportunidades com nosso bônus!**  contente:

## **Como usar o bônus do Cassino Pix?**

O bônus do casino só pode ser usado em jogos de slots e turbo games. Para usar o bónus, você precisa seguir algumas tapa:

- 1. Deposite um valor mínimo de R\$ 100,00 no seu saldo do Cassino Pix.
- 2. Selecione o jogo de slots ou turbo game que você quer jogar.
- 3. Aprenda como regras e emo jogar o jogo.
- 4. Venha um júbilo e ter diversidade!

Por exemplo, se você depôs R\$ 100,00 e recebeu um bônus por US \$ 100 mil (R\$1100.00 + BRL 10,000 x 31) para libertar o bónus.

Sevovê tiver alguma dúvida adicational, por favor envie um e-mail para suporteplaypix.com ou converse com nossa equipe de apoio ao vivo pelo chat pt

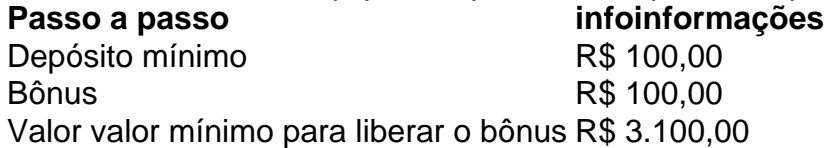

Lembre-se de que o bônus só pode ser usado em jogos e slots. Tente nome de usuário pixbet sorte!

### **FAQ**

O que é o bônus do Cassino Pix?

O bônus do Cassino Pix é um programa de fidelidade que oferece aos jogadores Um Bónu financeiro para ser usado em jogos e turbo games.

Como usar o bônus do Cassino Pix?

Para usar o bônus, você precisa seguir algumas etapas: deposite um valor mínimo R\$ 100,00 no seu saldo do Cassino Pix; seleção ou jogo que você tem a chance jogar.

Qual é o valor mínimo para libertar um bônus?

O valor mínimo para liberar o bônus é R\$ 3.100,00 (R\$10.00 + 105,00 x 31).

Não perca mais tempo e venha a jogar hoje mesma!

## **nome de usuário pixbet**

Deseja se tornar um apostador esportivo e não sabe como começar? Nós temos a solução

perfeita para você! Baixe agora o aplicativo Pixbet, disponível para iOS e Android. Com essa ferramenta em nome de usuário pixbet suas mãos, poderá fazer apostas esportivas em nome de usuário pixbet jogos ao vivo de futebol, basquete, tênis e muito mais.

#### **nome de usuário pixbet**

Baixar o aplicativo Pixbet é muito fácil! Siga os seguintes passos:

- Cadastre-se ou faça login na nome de usuário pixbet conta na Pixbet;
- Selecione a categoria esportiva em nome de usuário pixbet que deseja apostar;
- Escolha os eventos esportivos em nome de usuário pixbet que deseja apostar.;

#### **Por Que Usar o Aplicativo Pixbet?**

Usar o aplicativo Pixbet traz muitas vantagens! Confira algumas delas:

- Instalação totalmente gratuita;
- Pode ser instalado em nome de usuário pixbet iOS ou Android;
- Probabilidades altas e confiáveis;
- Interfaces amigáveis e fáceis de usar;
- Acessibilidade 24 horas.

#### **Como Fazer Uma Aposta Personalizada**

Fazer uma aposta personalizada nunca foi tão fácil! Siga as etapas abaixo:

- 1. Fazer login na nome de usuário pixbet conta na Pixbet;
- 2. Selecionar a categoria desejada;
- 3. Escolher os eventos desejados.

#### **Valor Máximo de Saque**

No Pixbet, o valor máximo de saque é de R\$ 10.000. **Valor do Saque Limite diário** Até R\$ 1.000,00 R\$ 20.000,00 Entre R\$ 1.001,00 e R\$ 10.000,00 R\$ 50.000,00

#### **Promoção Pixbet Grátis**

A promoção Pixbet Grátis é uma das promoções mais simples de bônus sem depósito. No entanto, ainda é preciso seguir algumas regras e condições. Para entrar na promoção, é necessário colocar um código promocional na Pixbet.

#### **Conclusão**

O Pixbet está entre os melhores aplicativos de apostas online do mundo. Com as vantagens apresentadas, não tem como ficar de fora dessa experiência! Aproveite essa chance e garanta nome de usuário pixbet participação no mundo das apostas

## **nome de usuário pixbet :apostas no brasil**

Olá, sou um gerador de estudos de caso típico para o português brasileiro. Estou aqui para ajudálo a criar estudos de caso envolventes e impactantes que demonstrem o valor de seus produtos ou serviços.

\*\*Contexto do Caso\*\*

A empresa XYZ é uma empresa líder em nome de usuário pixbet automação industrial no Brasil. Eles estavam enfrentando desafios para otimizar seus processos de produção e reduzir custos. \*\*Descrição do Caso Específico\*\*

A empresa XYZ implementou uma solução de automação industrial fornecida pela ABC Solutions. A solução incluía robôs industriais, sistemas de visão e software de gerenciamento de produção. Você está procurando maneiras de ganhar dinheiro extra? Quer saber como vencer R\$ 12 na Pixbet Não procure mais! Neste artigo, mostraremos a você as chances para aumentar nome de usuário pixbet chance no jogo do bolão da pixa e levar o prêmio em casa. Continue lendo pra descobrir ainda melhor

O que é o jogo de bolão da Pixbet?

O jogo de bolão da Pixbet é um popular game online que oferece aos jogadores a chance para ganhar R\$12 por dia.O joguinho e simples: os participantes devem adivinhar o resultado duma serie com partidas, aqueles quem acertarem mais jogos ganham no prêmio mas como pode aumentar as suas chances? Continue lendo!

Dicas para ganhar no jogo de bolão da Pixbet

1. Pesquisa e Análise: Antes de fazer suas apostas, é essencial pesquisar as equipes seus desempenhos passado. Procure por times que tenham uma alta probabilidade para ganhar a nome de usuário pixbet aposta ou escolha-os como opção

## **nome de usuário pixbet :roleta 0**

A Nottingham Forest deu um passo significativo nome de usuário pixbet direção à segurança da Premier League, já que dois objetivos de Callum Hudson-Odoi e outro do capitão Ryan Yates acumularam mais miséria no Sheffield United.A vitória moveu a Floresta três pontos para longe das cidades Luton com o restante dos jogos

A floresta caiu para trás no início de uma pena Ben Brereton Díaz e, se não fosse por um combinação da verdadeira probligidade na frente do gol dos anfitriões. Uma série das grandes salvas Matz Sels poderia ter ficado mais atrás mas eles recuperaram-se soberbamente nivelando através dum ataque maravilhoso a partir Hudson Odoi

Eles foram nome de usuário pixbet frente no segundo semestre, quando Yates fuzilado casa na metade do volley antes Hudson-Odoi garantiu três pontos potencialmente inestimáveis com seu objetivo de segunda. Com Luton apenas desenho sexta à noite e Burnly capitulando a nome de usuário pixbet própria cidade para Newcastle significa Floresta estão firmemente sob o comando da seus próprios destinos!

Eles ficam cinco pontos à frente de Burnley e, crucialmente três a partir do Luton com apenas dois jogos restantes. A sobrevivência repentinamente se sente firmemente ao alcance para o lado Nuno Espírito Santo s O Lado das Lâminas é agora uma equipe da primeira na história Premier League que concede 100 goles nome de usuário pixbet um período 38-game temporada Foi outra tarde miserável por parte dos jogadores cujo próprio destino já foi fechado há muito tempo!

O capitão da Nottingham Forest, Ryan Yates. Faz exercícios no segundo golo do seu lado! {img}: Carl Recine/Reuters

O objetivo de Brereton Díaz era o sexto desde que se juntou a empréstimo da Villarreal, e ele tinha Cameron Archer ou Gus Hamar aproveitado mais chances nos estágios iniciais. Este pode ter sido um resultado diferente: no final das contas foi muito familiar para os anfitriões

Hudson-Odoi cortou dentro antes brilhantemente curling passado Wes Foderingham para tornálo 1-1, Antes de Sels produziu dois bons salvamento a negar Hamer e Arche. Chris Wood nome de usuário pixbet seguida bateu o bar da Morgan Gibbs - White cruz E como segundo semestre

começou foi Floresta que parecia muito mais provável ir adiante...

skip promoção newsletter passado

Inscreva-se para:

Futebol Diário

Comece suas noites com a visão do Guardião sobre o mundo futebolístico.

Aviso de Privacidade:

As newsletters podem conter informações sobre instituições de caridade, anúncios on-line e conteúdo financiado por terceiros. Para mais informação consulte a nossa Política De Privacidade Utilizamos o Google reCaptcha para proteger nosso site; se aplica também à política do serviço ao cliente da empresa:

após a promoção da newsletter;

O segundo gol chegou quando Yates terminou de perto para marcar seu primeiro objetivo da Premier League. Dez minutos depois, Hudson-Odoi novamente cortou dentro do lado esquerdo e acabou passando Foderingham nome de usuário pixbet grande estilo que deixou os 20 últimos segundos sentindo um pouco como não evento porque o United realmente falhou ao ameaçar uma volta a bolada na primeira rodada; agora Forest sabe mais alguma vitória vai garantir sobrevivência com toda probabilidade!

Author: mka.arq.br Subject: nome de usuário pixbet Keywords: nome de usuário pixbet Update: 2024/7/20 0:18:12